## *WIDA Screener vs. ACCESS*

## **About ACCESS for ELLs**

ACCESS for ELLs is a secure large-scale English language proficiency assessment administered to Kindergarten through 12th grade students who have been identified as English language learners (ELLs). It is given annually in WIDA Consortium member states to monitor students' progress in acquiring academic English. ACCESS for ELLs is only available to Consortium member states.

ACCESS for ELLs is aligned with the WIDA English Language Development Standards and assesses each of the four language domains of Listening, Speaking, Reading, and Writing.

## **WIDA Screener**

The WIDA Screener is an English language proficiency assessment given to incoming students in Grades 1–12 to assist educators with the identification of students as English language learners (ELLs). The purpose of this assessment is to help educators make decisions about whether a student is a candidate for English language support services.

As a flexible, on-demand language proficiency assessment, WIDA Screener can be administered at any time during the school year, depending on the needs of the district, school, teacher, or student.

The WIDA Screener is available as either a paper-based or online assessment. Both WIDA Screener Paper and WIDA Screener Online assess the four language domains of Listening, Speaking, Reading, and Writing

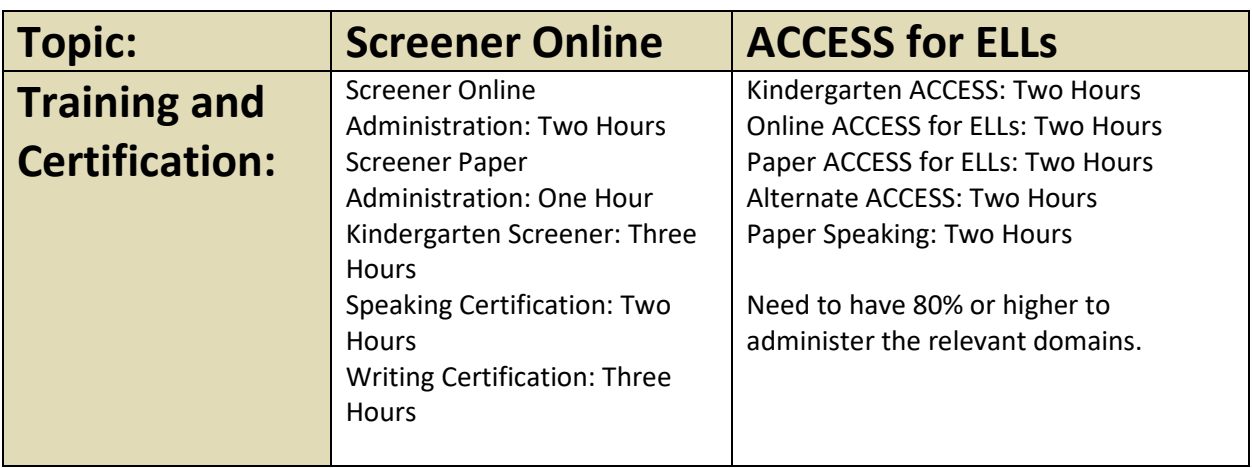

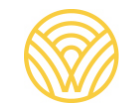

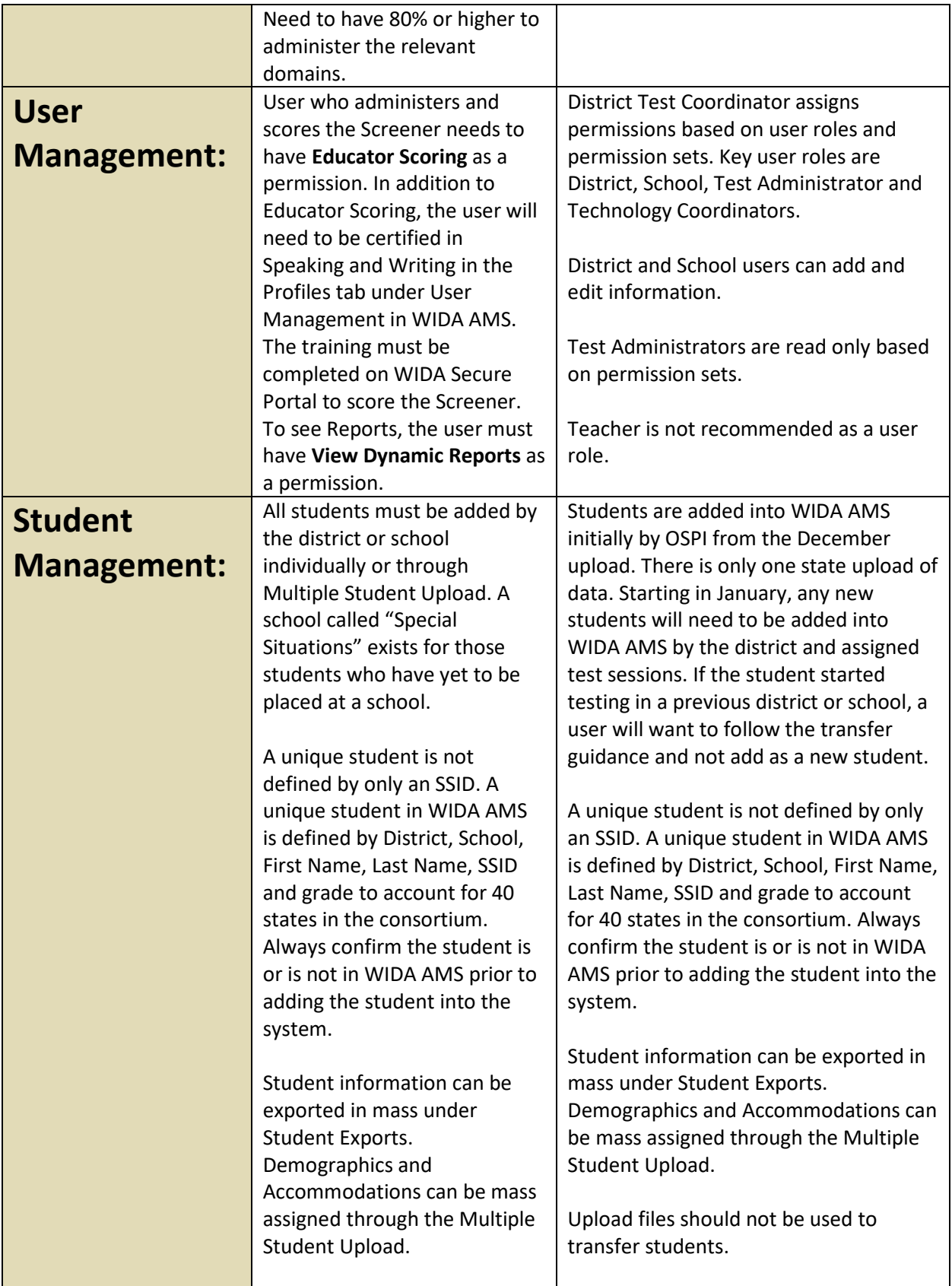

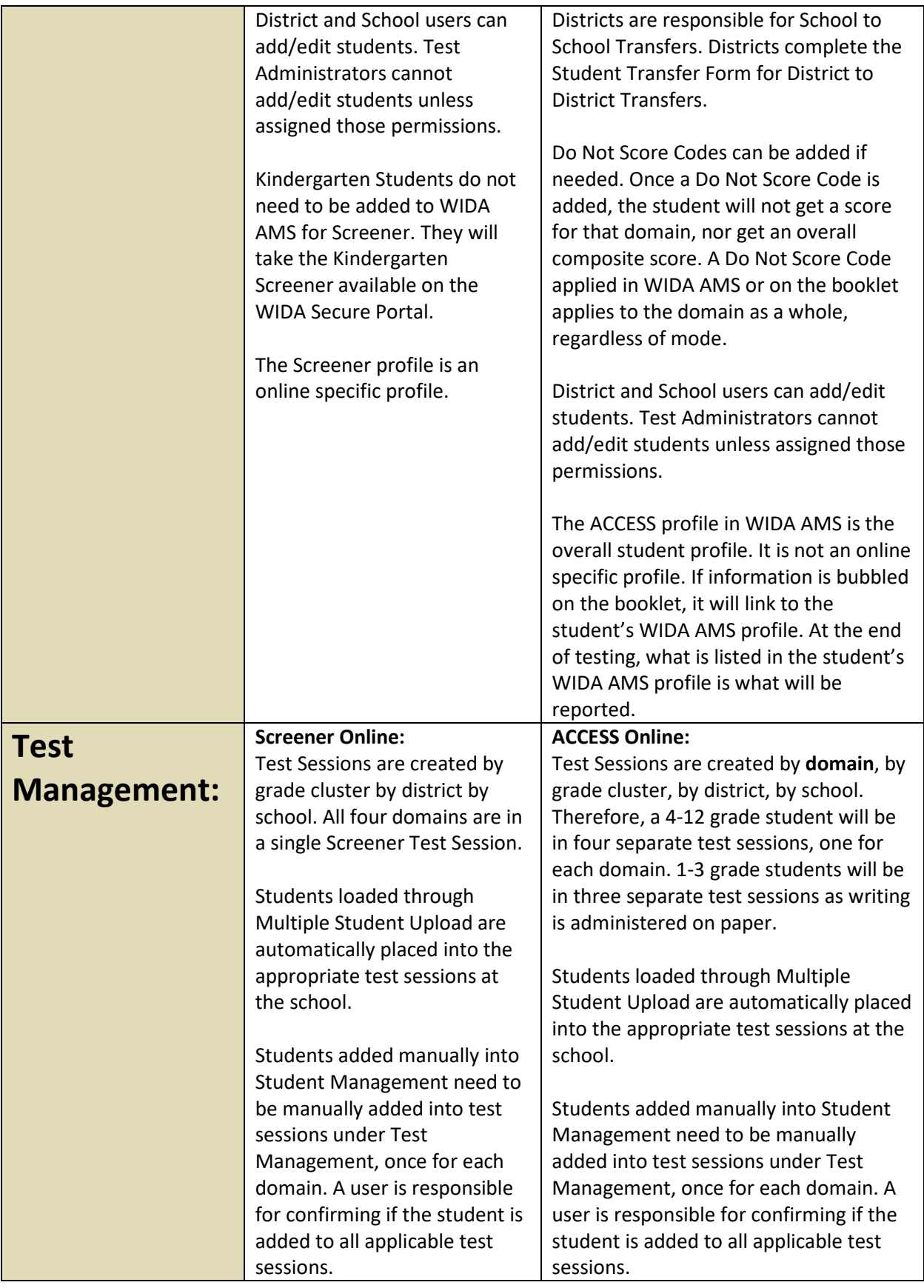

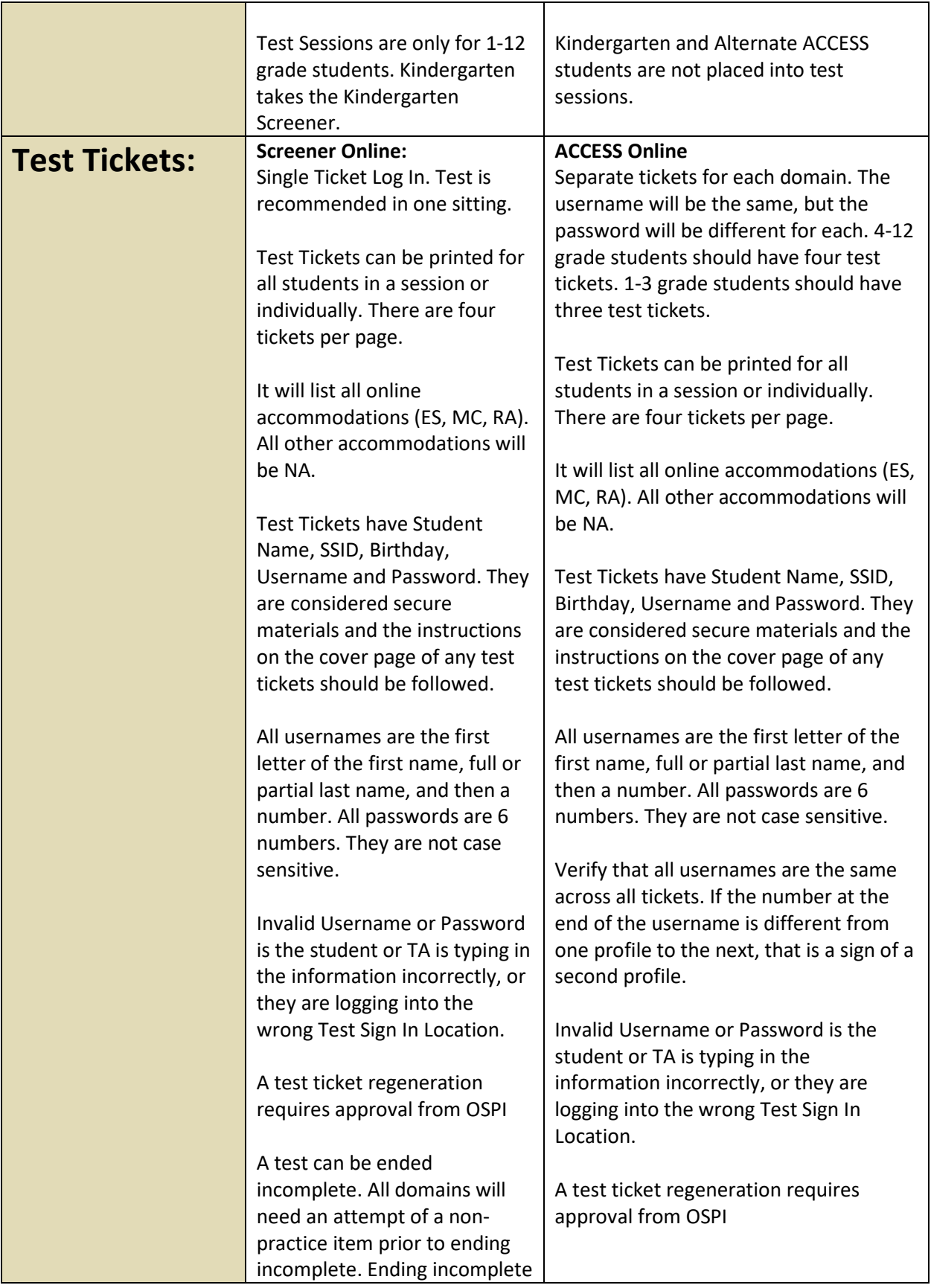

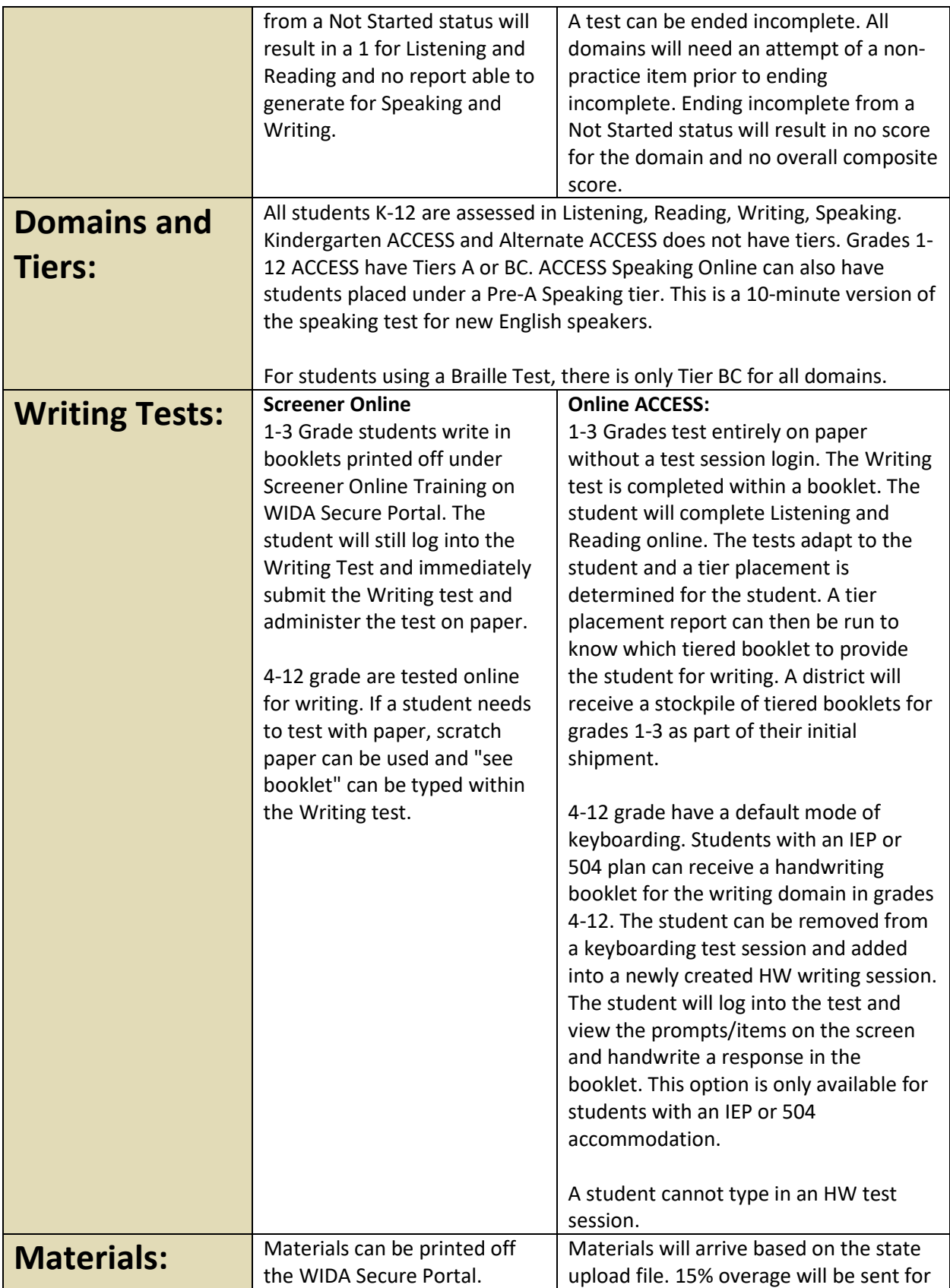

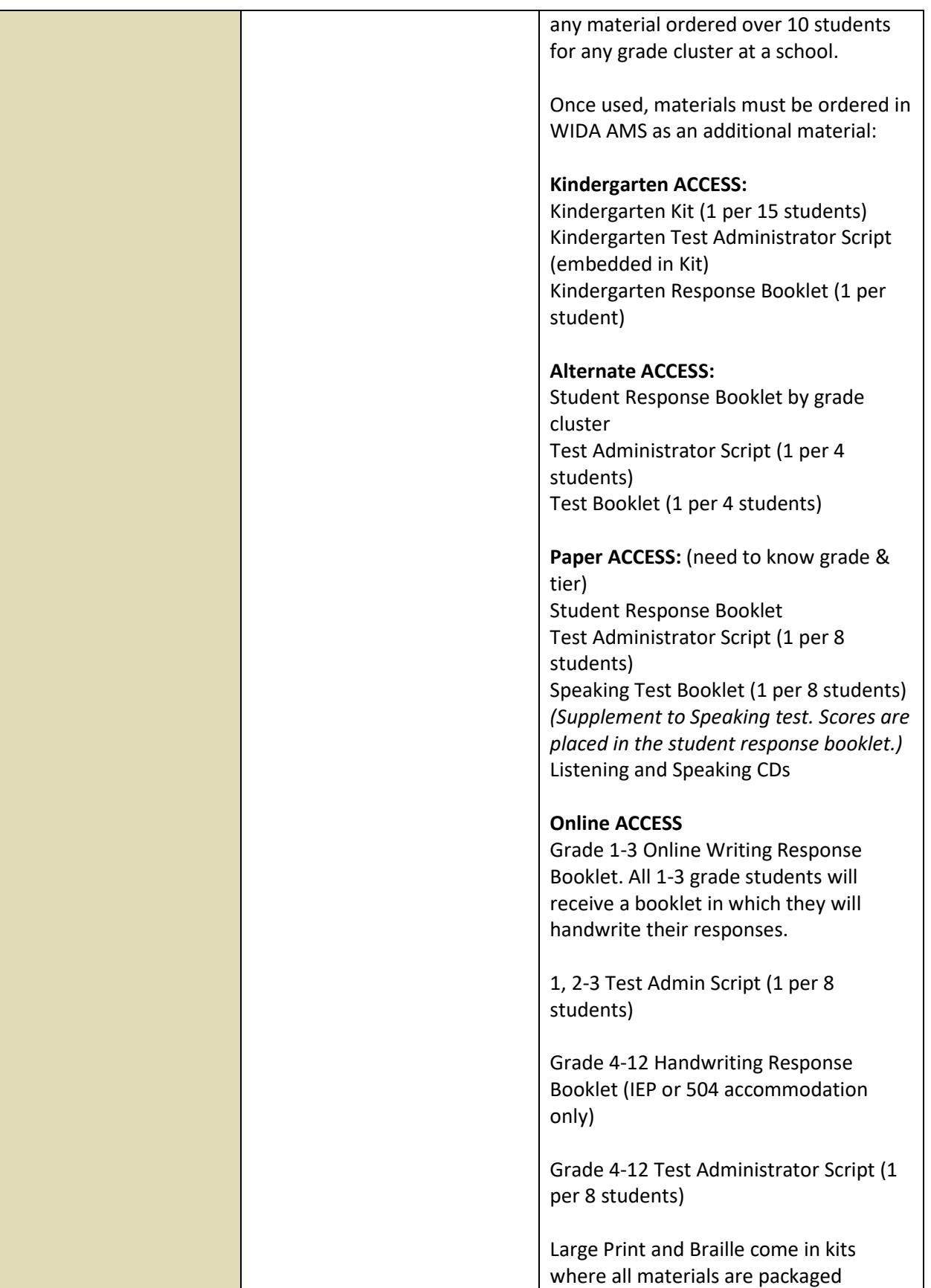

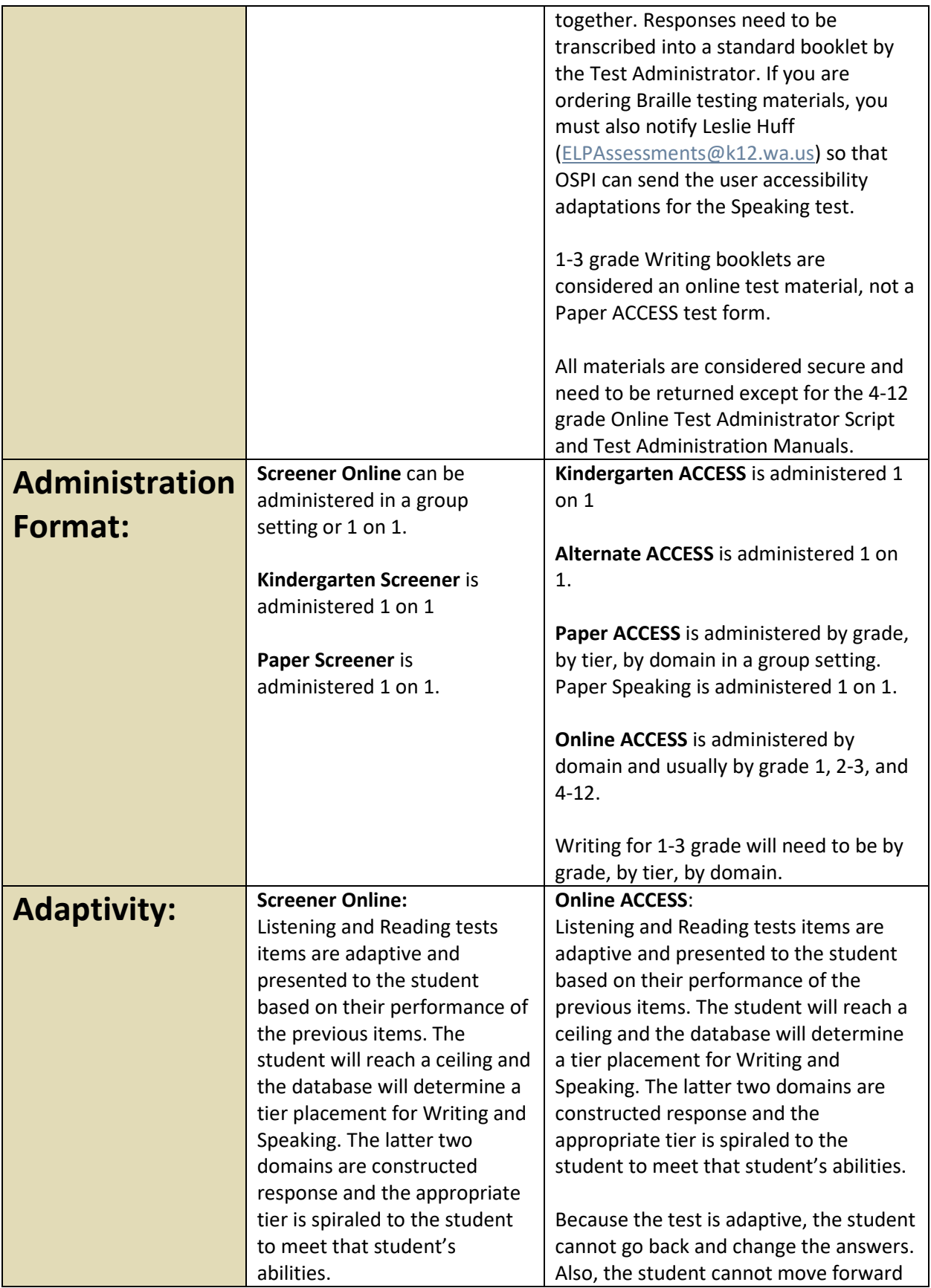

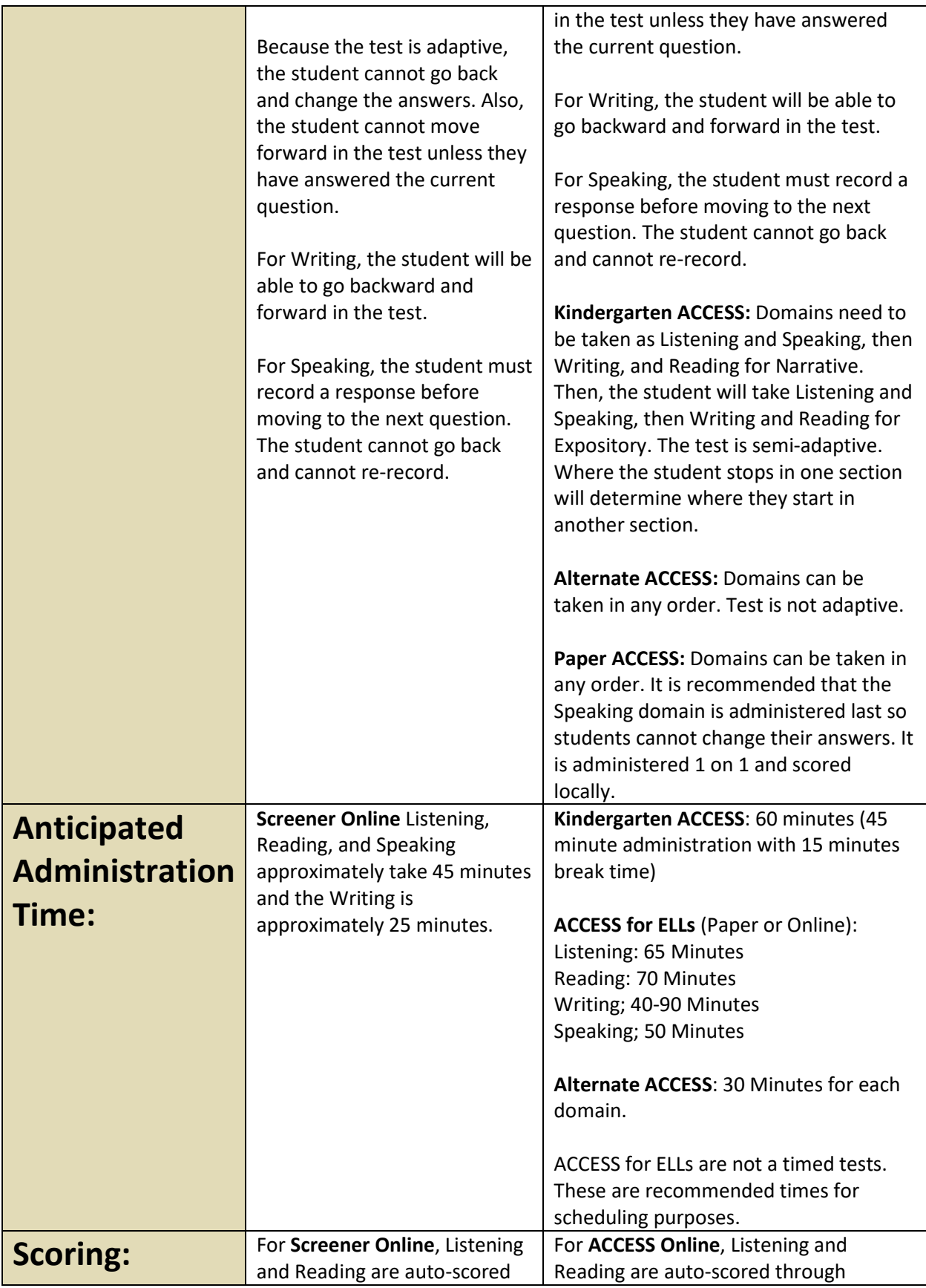

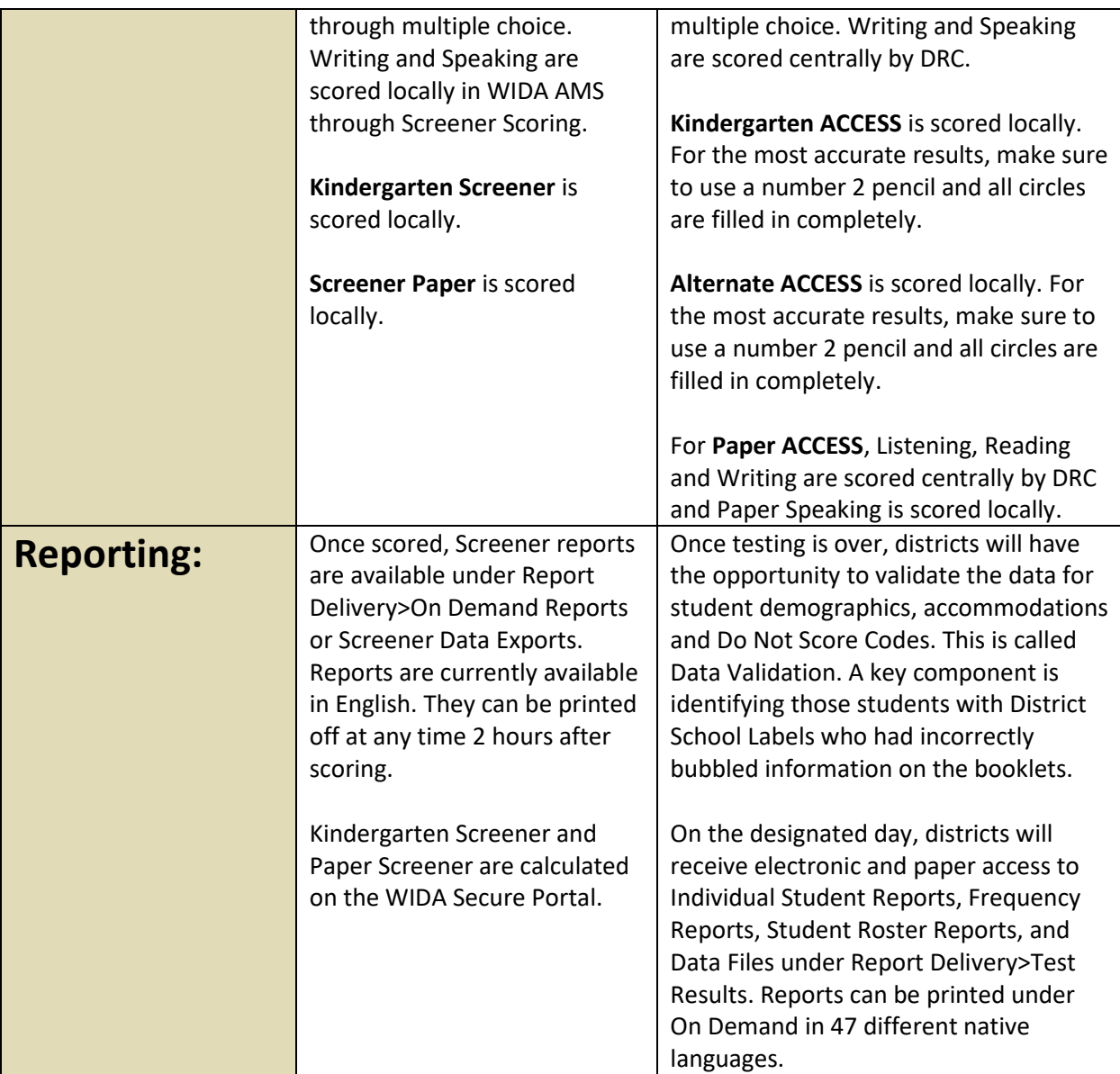